# **Zadanie: OSA Osady i warownie [A]**

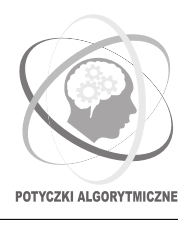

### **PA 2017, runda 5. Dostępna pamięć: 512 MB. Limit czasu: 3 s.** *24.11.2017*

Nie wszyscy o tym wiedzą, ale w granicach administracyjnych Bajtocji znajduje się Wyspa Bitocka. Z powodu bardzo niskich podatków stała się ona mekką dla kupców zjeżdżających z całego świata. Niestety, przez swoją strategiczną lokalizację na Morzu Gigabajtowym, wyspa jest łakomym kąskiem dla wrogich państw. Powoduje to konieczność organizacji zarówno infrastruktury osad kupieckich, jak również imponującej sieci warowni i innych budowli obronnych.

Wyspa ma kształt prostokąta o bokach długości *n* oraz *m* kilometrów. Rząd bajtocki postanowił podzielić więc wyspę na *nm* obszarów administracyjnych; każdy w kształcie kwadratu o boku jednego kilometra. Wiersze w tym podziale ponumerowano liczbami naturalnymi od 1 do *n* włącznie, zaś kolumny – liczbami od 1 do *m*. W każdym obszarze może znajdować się albo osada kupiecka, albo warownia, albo lasy i tereny rolnicze. Kupcy nie mają prawa wstępu do budowli obronnych, mają jednak pełną dowolność w poruszaniu się po pozostałych terenach. Możliwe jest przejście jedynie pomiędzy obszarami sąsiadującymi ze sobą bokiem.

Ponieważ istotnym jest zachowanie ciągłości handlu, rząd Bajtocji wydał dekret, zgodnie z którym zawsze musi istnieć możliwość przejścia (być może korzystającego z innych osad lub terenów rolniczych) pomiędzy dowolnymi dwoma istniejącymi osadami. Utrzymywanie tego dekretu jest jednak niełatwe. Co pewien czas Ministerstwo Obrony Bajtocji prosi o budowę nowej warowni na terenie rolniczym. Rząd w takiej sytuacji sprawdza, czy nowo stworzony obiekt nie stanie w sprzeczności z dekretem. Jeśli nie ma przeszkód, wniosek zostaje zaakceptowany i wdrażany w życie. Ponadto, czasami mieszkańcy osady uznają swoją lokalizację na niekorzystną i składają wniosek o przeniesienie jej do sąsiedniego obszaru administracyjnego. Taki wniosek jest natychmiast wdrażany w życie.

Dostałeś zlecenie stworzenia biblioteki, która będzie w stanie efektywnie oceniać, czy akceptacja kolejno przychodzących wniosków nie będzie stała w sprzeczności z dekretem rządu Bajtocji.

# **Komunikacja**

Jako rozwiązanie zadania powinieneś dostarczyć bibliotekę udostępniającą opisane poniżej funkcje wykorzystywane potem przez program sprawdzający. Aby móc tego dokonać, należy wpisać w swoim programie wiersz

#### #include "osalib.h"

Powinieneś zaimplementować następujące funkcje:

- void NowaWyspa(int n, int m, char \*\*board) funkcja wywoływana przez program sprawdzający dokładnie raz na początku działania programu. Informuje Twoją bibliotekę o wymiarach wyspy (*n* × *m*) oraz podaje obecne wykorzystanie wszystkich jednostek administracyjnych. Dla 1 ≤ *i* ≤ *n*, 1 ≤ *j* ≤ *m*, znak board[i - 1][j - 1] opisuje typ zagospodarowania pozycji  $(i, j)$  i jest równy:
	- **–** . (kropka), jeśli w danym miejscu znajdują się tereny rolne;
	- **–** W, jeśli znajduje się tam warownia;
	- **–** K, jeśli znajduje się tam osada kupiecka.
- int NowaWarownia(int r, int c) prosi o budowe nowej warowni na obszarze o współrzędnych  $(r, c)$ . Możesz założyć, że we wskazanym polu znajdują się obecnie tereny uprawne. Funkcja powinna zwrócić 1, gdy w obecnej chwili można wybudować warownię zgodnie z zasadami. W tym przypadku budowla ta jest natychmiast wznoszona. W przeciwnym razie funkcja powinna zwrócić 0.
- void PrzeniesOsade(int r1, int c1, int r2, int c2) wnioskuje o przeniesienie osady kupieckiej z pola  $(r_1, c_1)$  na pole  $(r_2, c_2)$ . Możesz założyć, że na polu  $(r_1, c_1)$  do tej pory była osada, pole  $(r_2, c_2)$ było niezagospodarowane oraz oba pola są sąsiednie, zatem |*r*1−*r*2|+|*c*1−*c*2| = 1. W wyniku tej operacji pole  $(r_1, c_1)$  staje się terenem rolnym, zaś  $(r_2, c_2)$  – osadą.

### **Ograniczenia**

We wszystkich testach zachodzi 1 ≤ *n, m* ≤ 1000. Ponadto, żadna z funkcji NowaWarownia, PrzeniesOsade nie będzie wywołana więcej niż 1 000 000 razy.

## **Eksperymenty**

W dziale *Pliki* możesz znaleźć plik nagłówkowy biblioteki osalib.h oraz przykładowy program osarunner.c uruchamiający bibliotekę na teście przykładowym. Aby skompilować rozwiązanie (osalib.c w języku C lub osalib.cpp w języku C++), wszystkie pliki należy umieścić w jednym katalogu, a następnie wykonać następujące polecenie:

- C: gcc -std=c11 -static -O2 osalib.c osarunner.c -lm
- C++: g++ -std=c++11 -static -O2 osalib.cpp osarunner.c

Wygenerowany plik wykonywalny dla każdej odpowiedzi na zapytanie biblioteczne NowaWarownia wypisze TAK lub NIE w zależności od tego, czy biblioteka zgodziła się na budowę budowli, czy nie.

# **Ocenianie**

Biblioteka otrzyma punkty za dany test, gdy odpowie poprawnie na wszystkie zapytania postaci NowaWarownia. Twoja biblioteka nie powinna implementować funkcji main – dokona tego program sprawdzający. Ponadto,

biblioteka nie może wczytywać nic ze standardowego wejścia ani wypisywać żadnych danych na standardowe wyjście. W tym przypadku należy liczyć się z błędem wykonania lub zgłoszeniem błędnej odpowiedzi przez program sprawdzający. Może za to wypisywać informacje diagnostyczne na standardowe wyjście błędów. Pamiętaj jednak, że zużywa to czas procesora.

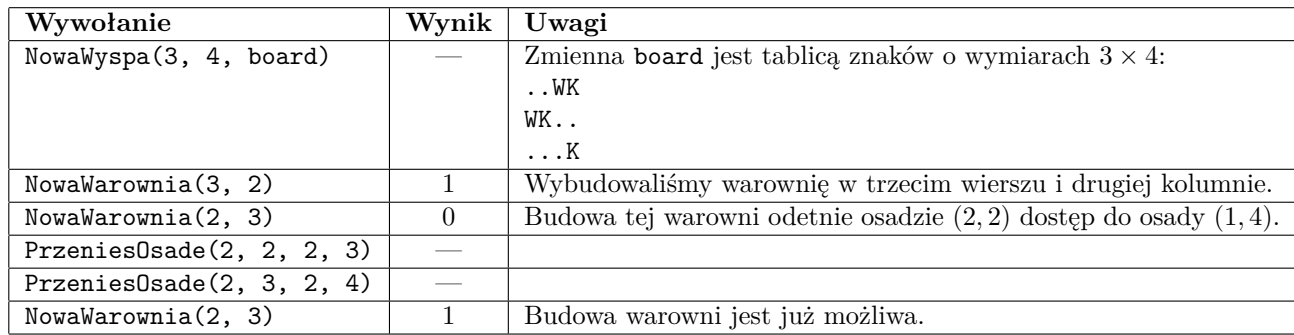

# **Przykładowy przebieg programu**